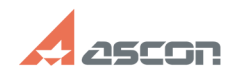

## **Ошибка «Не удалось связаться с[..] Ошибка «Не удалось связаться с[..]** 07/16/2024 11:42:20

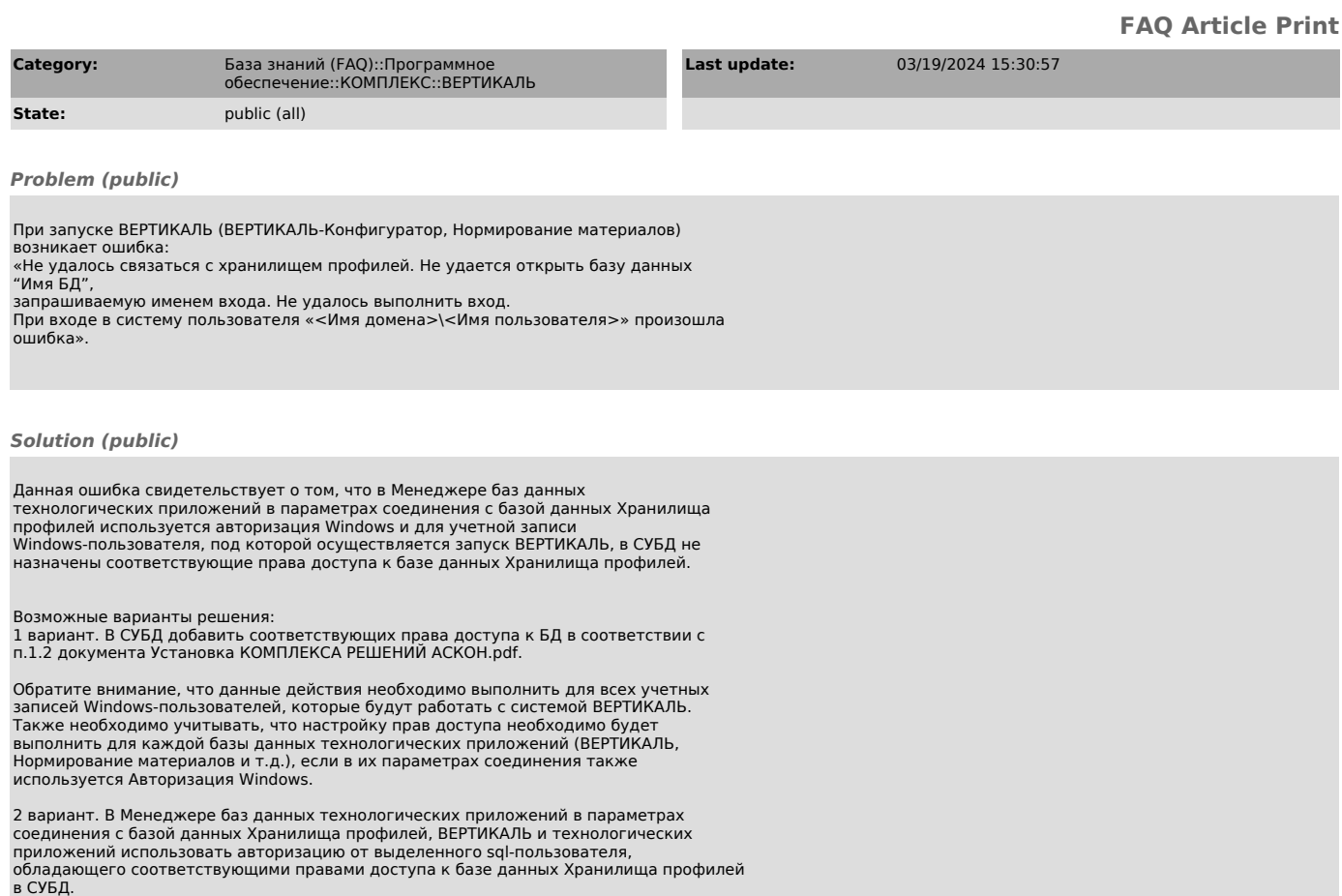